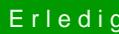

## Erledig Hackintosh auf iMac umziehen

Beitrag von derHackfan vom 21. Juni 2017, 12:02

[Zitat von Altemi](https://www.hackintosh-forum.de/index.php/Thread/32496-Hackintosh-auf-iMac-umziehen/?postID=327686#post327686)rabelle

/Volumes/NAME von dem Volume/System/Library/Caches ...

Nur mal so nebenbei, danach muss unbedingt das Kext Utility laufen um erneuern, sonst ist die Platte (SSD/HDD) nicht mehr startfähig.